WITH STANDARDS - UNLOCK THE POWER OF DATA

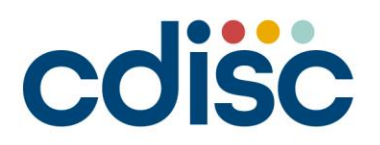

2022 **INTERCHANGE** 13-14 JUNE | VIRTUAL EVENT

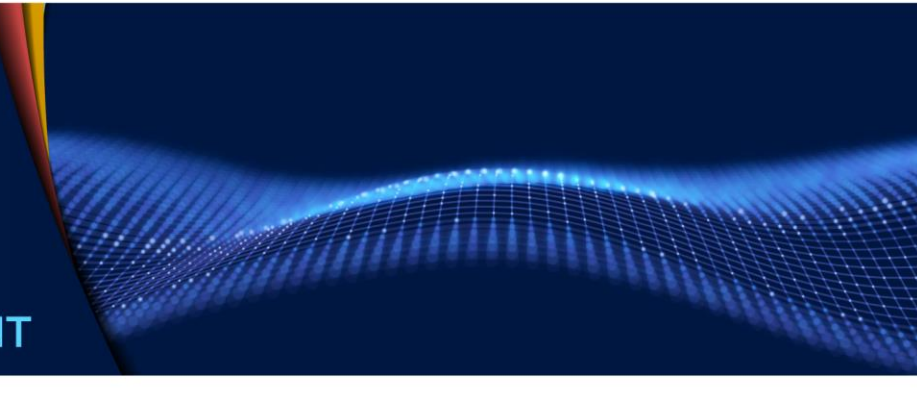

#### **SDTM Basics for ADaM Dataset Creation**

Seiko Yamazaki, Chikaaki Nakao CDISC Consultant, Pinnacle 21

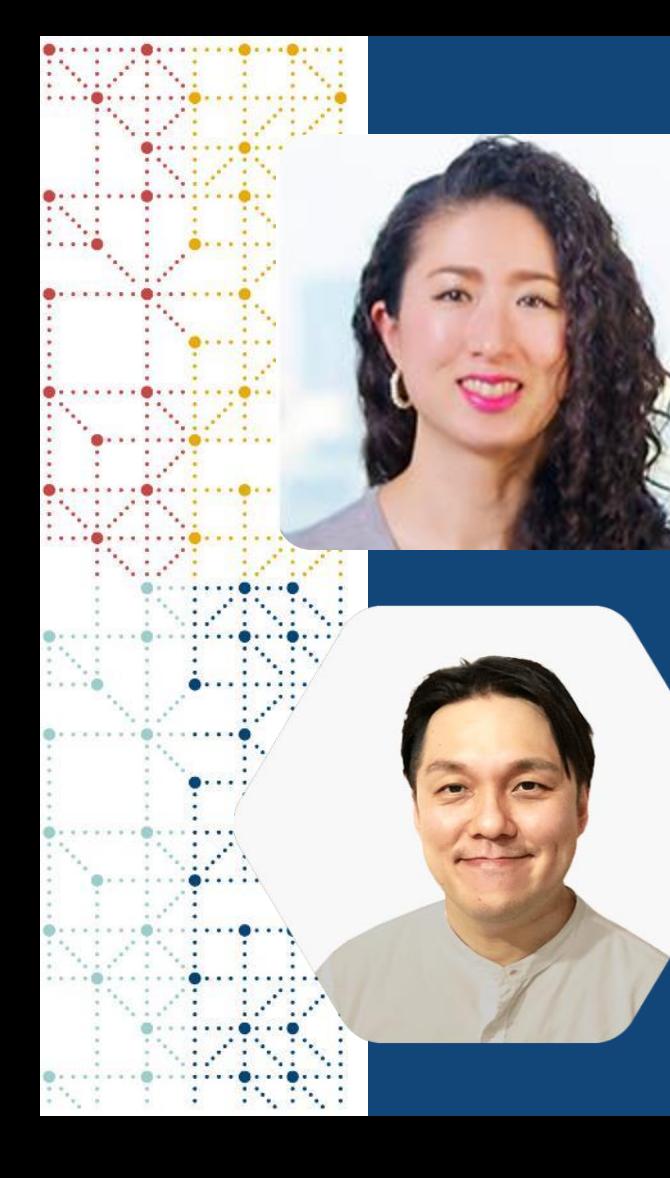

#### **Meet the Speakers**

Seiko Yamazaki Title: CDISC Consultant Organization: Pinnacle 21

Chikaaki Nakao Title: CDISC Consultant Organization: Pinnacle 21

### **Disclaimer and Disclosures**

- *The views and opinions expressed in this presentation are those of the author(s) and do not necessarily reflect the official policy or position of CDISC.*
- *This presentation is not showing the best practice but shows some variations in SDTM to think about how to create ADaM*
- *The content of this presentation is based on the personal views of the presenters and does not represent the views of the company to which the presenters belong.*

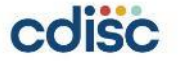

#### **Agenda**

- 1. SDTM and ADaM
- 2. Make sure to check units in SDTM
- 3. Unscheduled visits in SDTM
- 4. Similar variables in SDTM and ADaM
- 5. Conclusion

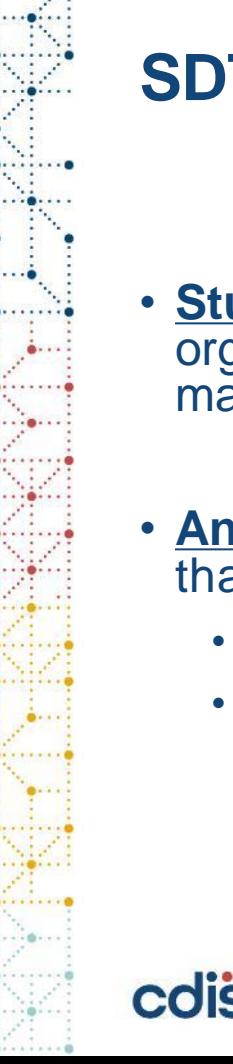

#### **SDTM and ADaM**

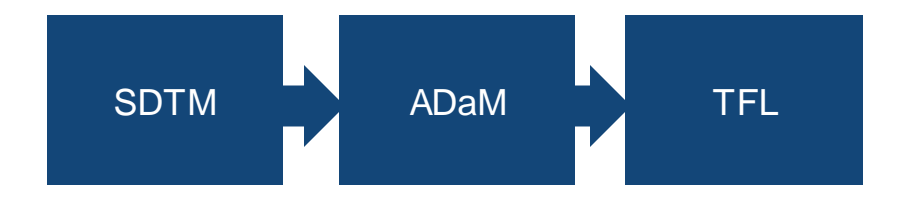

- **[Study Data Tabulation Model \(SDTM\)](https://www.cdisc.org/standards/foundational/sdtm)** provides a standard for organizing and formatting data to streamline processes in collection, management, analysis, and reporting.
- **[Analysis Data Model \(ADaM\)](https://www.cdisc.org/standards/foundational/adam)** defines dataset and metadata standards that support:
	- Efficient generation, replication, and review of clinical trial statistical analyses
	- Traceability between analysis results, analysis data, and data represented in SDTM

https://www.cdisc.org/standards/foundational

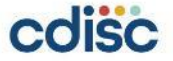

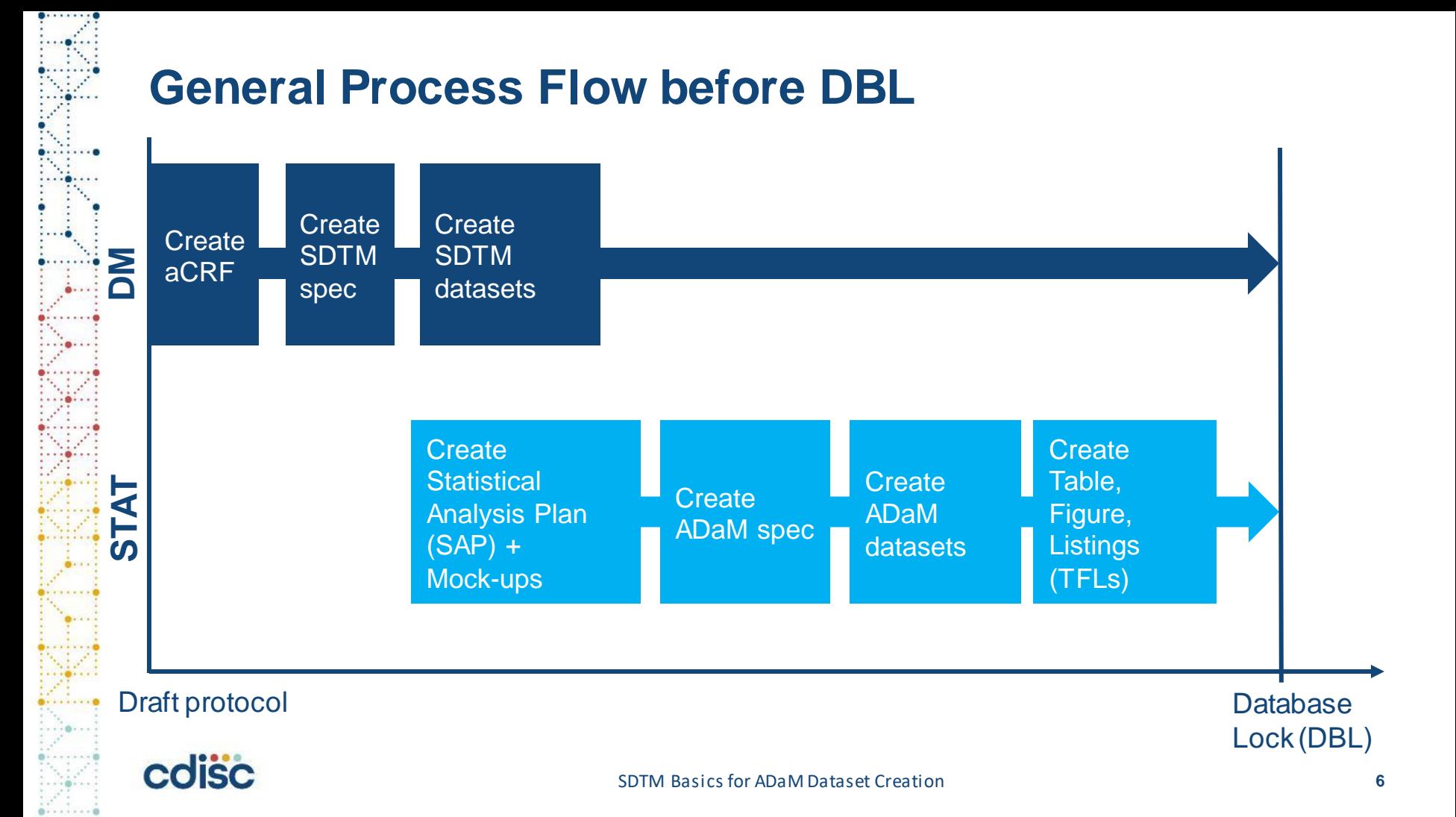

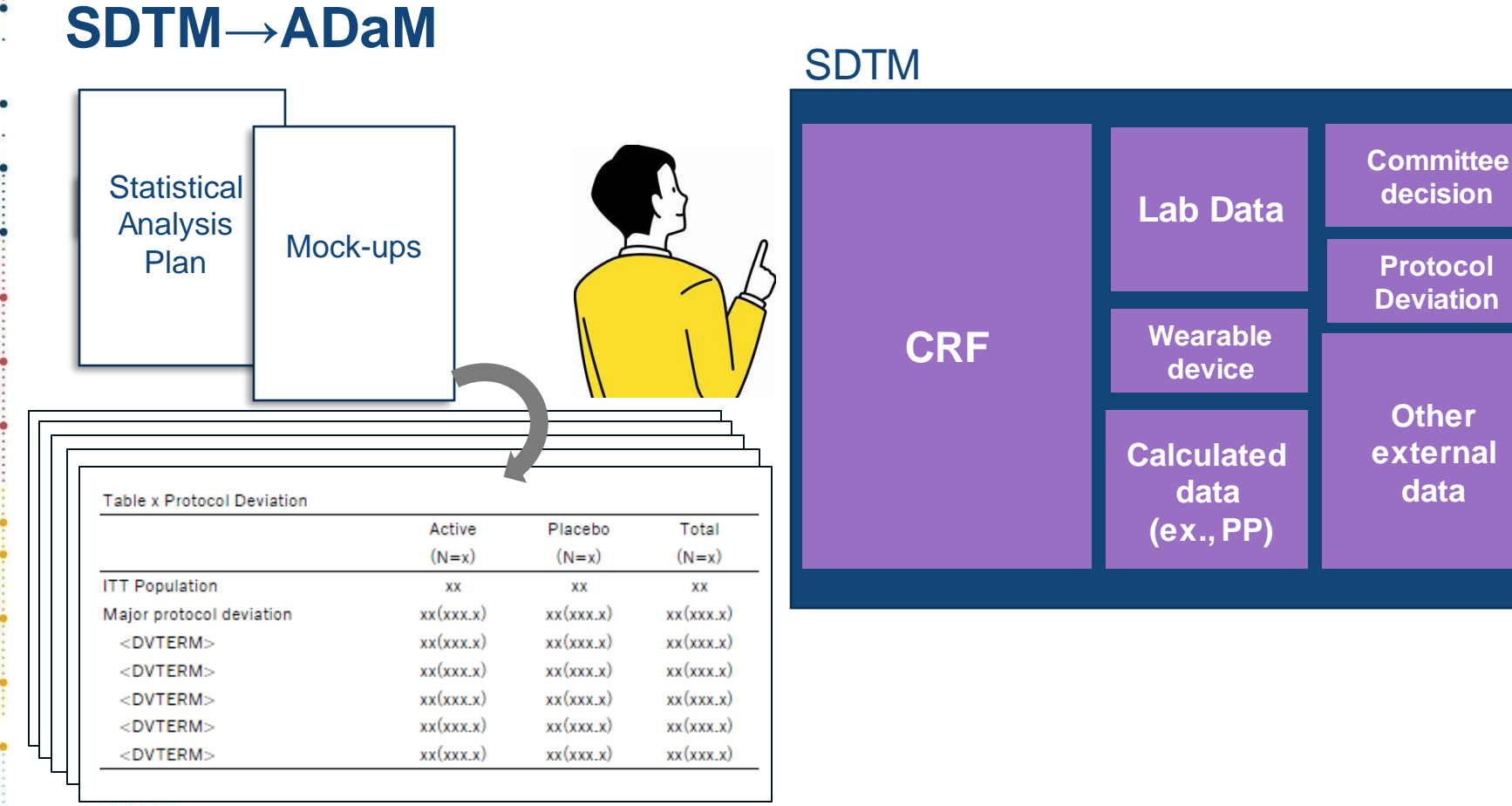

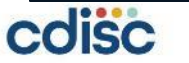

#### **Make sure to check units in SDTM**

## **Make sure to check units in SDTM**

#### LB domain

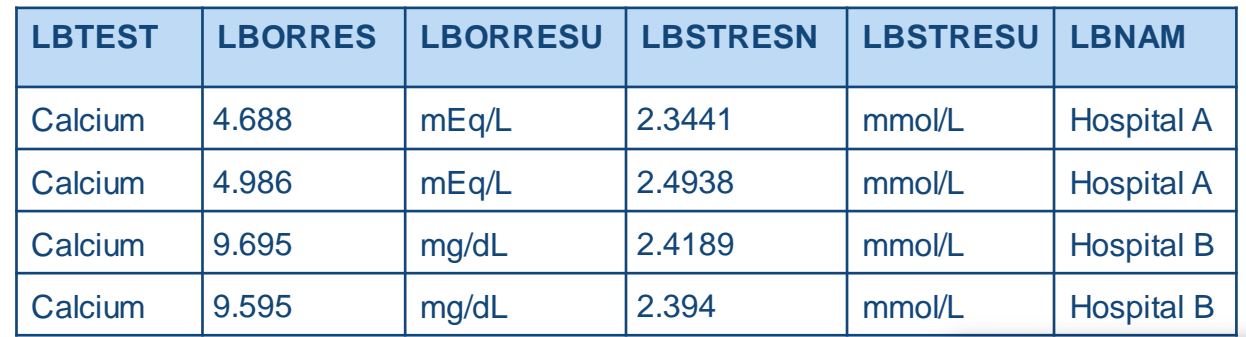

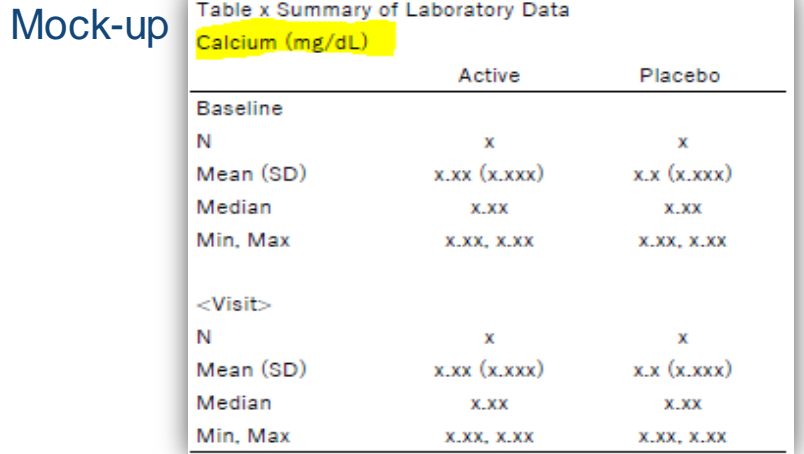

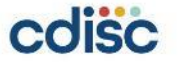

#### SDTM Basics for ADaM Dataset Creation **9**

## **2 Examples**

1: Create a row for the value in the needed units and make **--DRVFL =Y**

#### LB domain

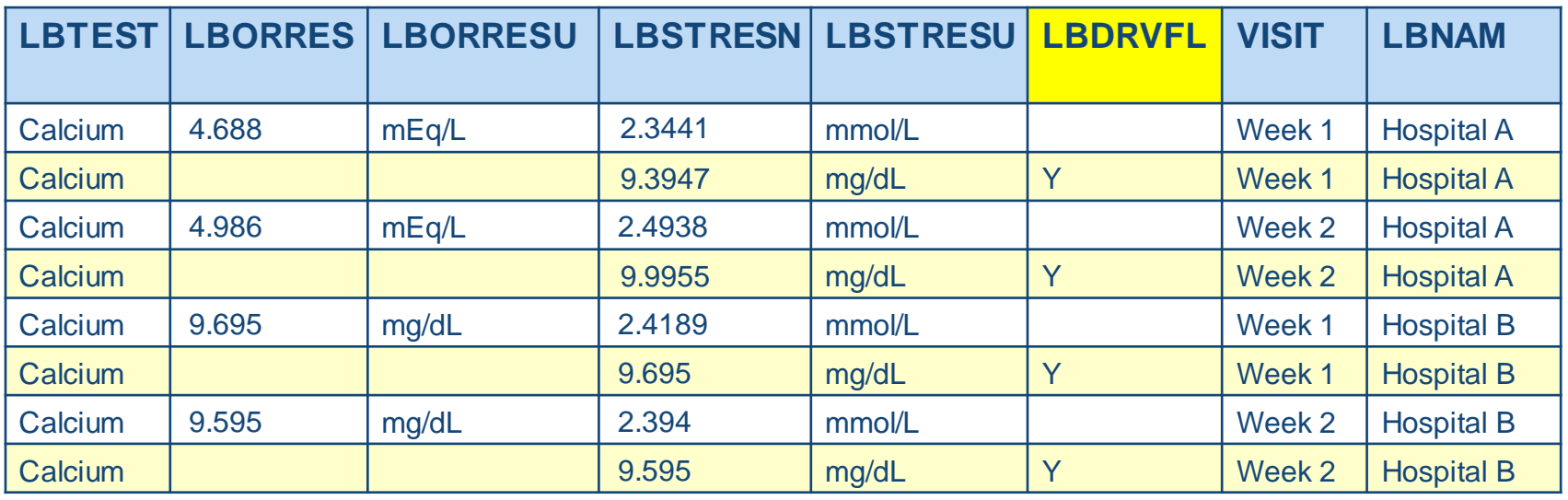

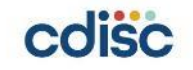

#### **2 Examples**

#### 2: Create a SUPP domain and store the value in the needed units

 $LB$  domain

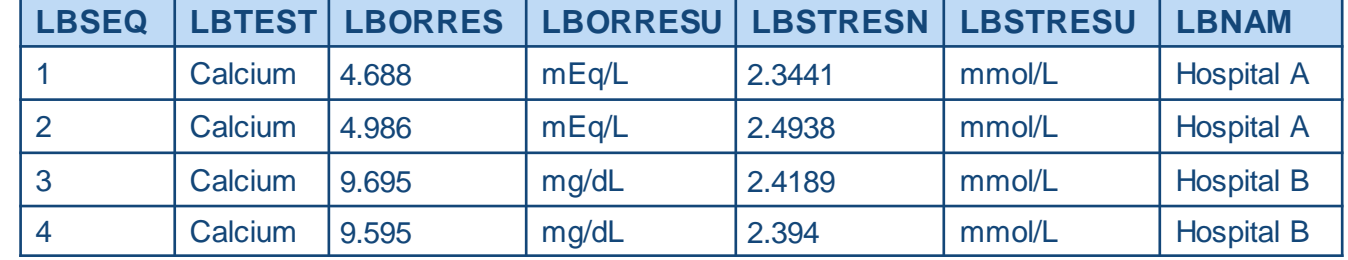

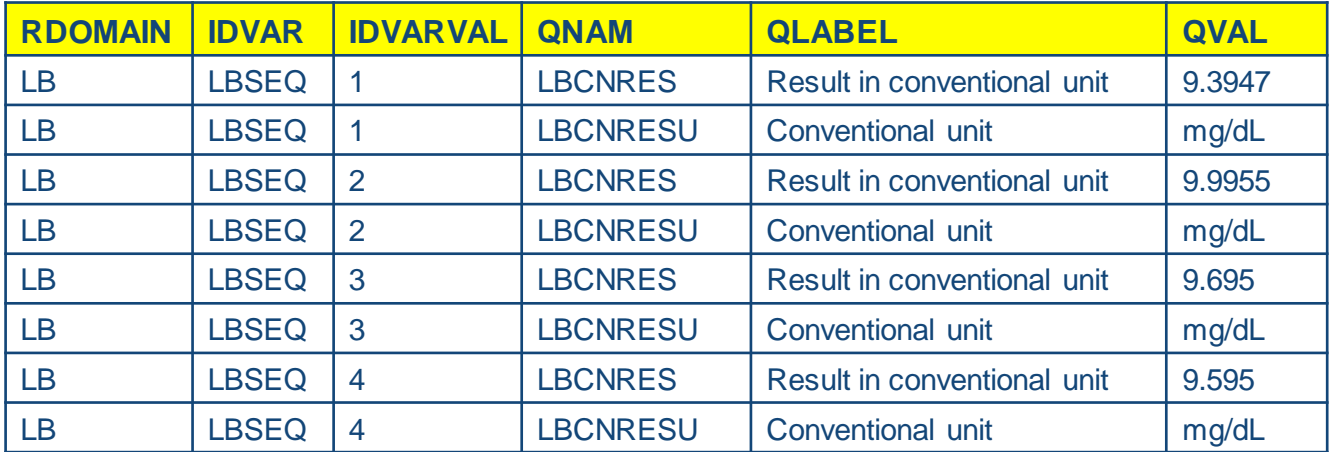

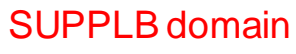

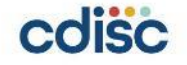

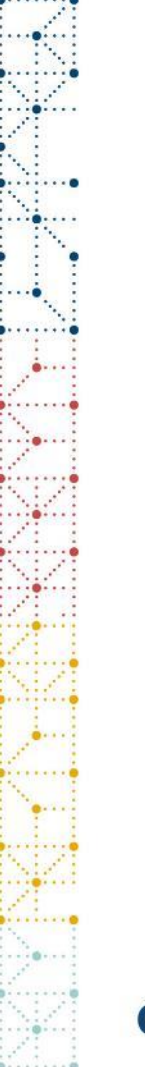

#### **Another option**

• Convert units in ADaM

#### ADLB

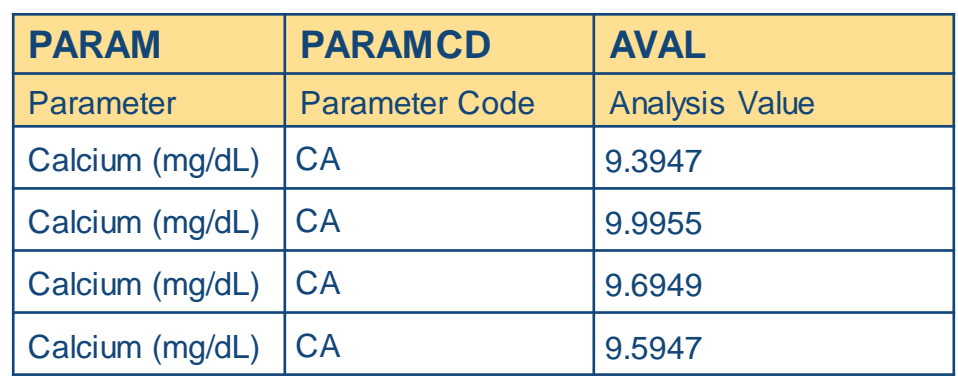

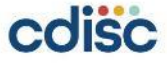

# **Make sure to check units in SDTM**

- Find out if the units of values that are stored in SDTM are matching with the ones defined in SAP.
- If not, discuss with those who create SDTM how values of different units would be stored in SDTM.
- Decide that values in SDTM can be simply copied to ADaM without unit conversion or units of values have to be converted in ADaM.

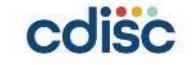

#### **Unscheduled visits in SDTM**

## **How unscheduled visits are populated in SDTM?**

SDTM

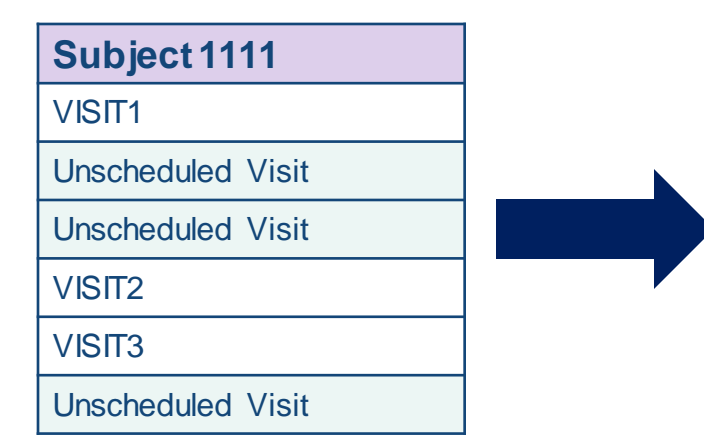

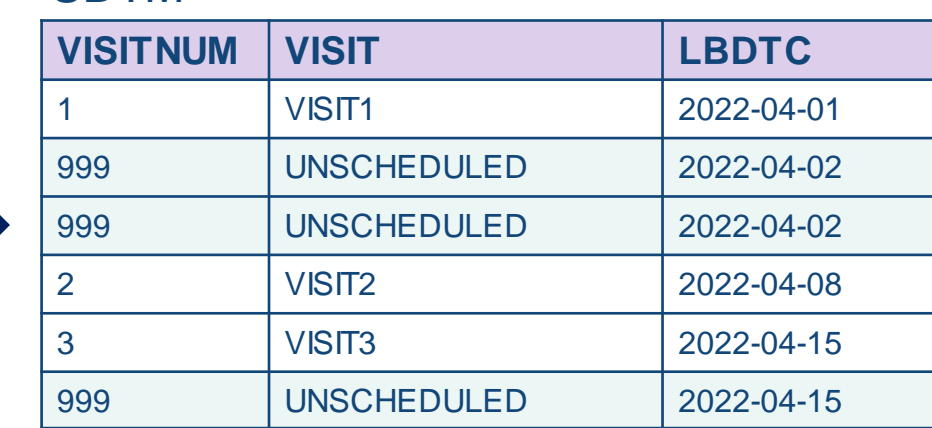

Same values are populated for all UNSCHEDULED for VISITNUM

- Provides no differentiation between the unplanned visits
- Chronological sorting is hard

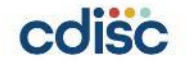

## **How unscheduled visits are populated in SDTM?**

#### **SDTM**

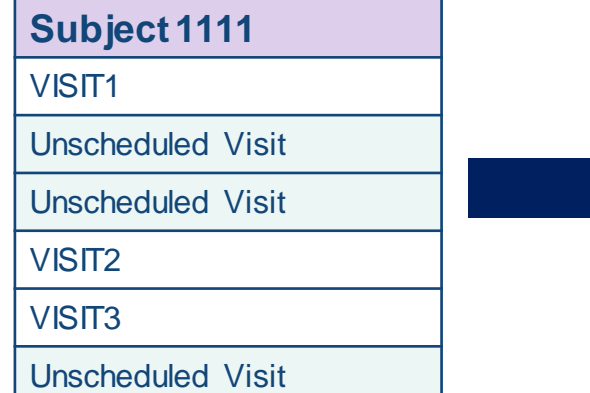

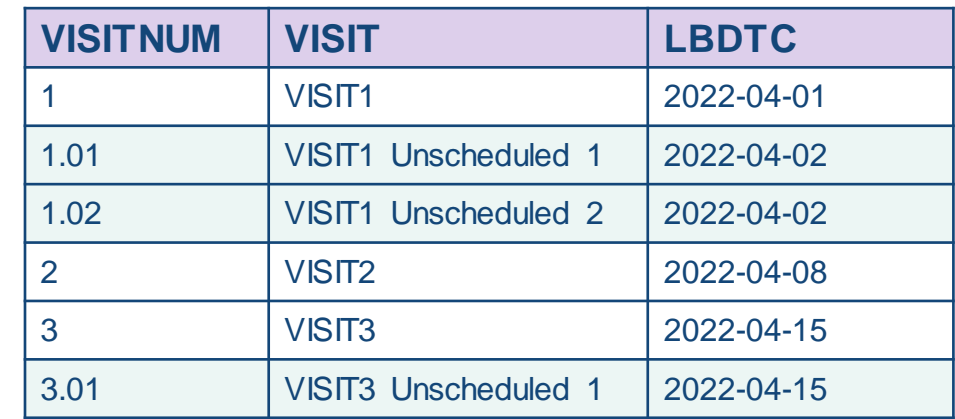

a one-to-one relationship between visits and values of VISITNUM that are consistent across domains

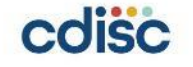

### **VISIT&VISITNUM are referred for creating analysis visits**

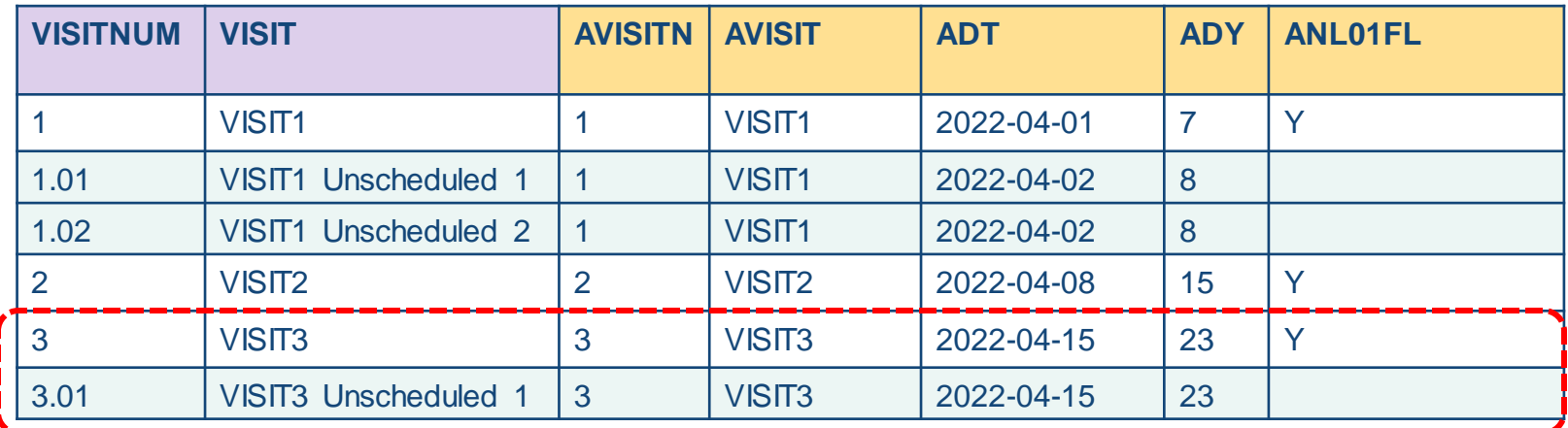

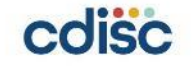

#### **Similar variables in SDTM and ADaM**

# **Timing Variables in ADaM**

• Variable names start with letter A are directly associated with AVAL/AVALC

#### Example:

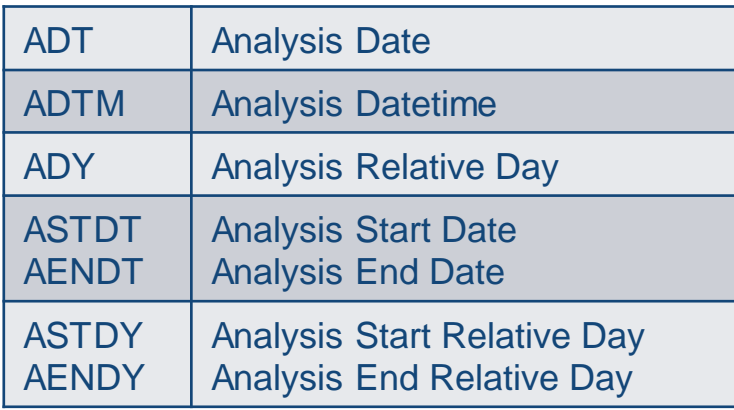

• Supportive timing variables

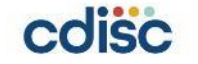

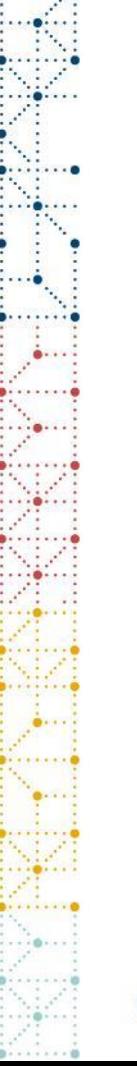

#### **ADY and --DY**

ADY=Number of days from a reference date to ADT, directly related to AVAL or AVALC.

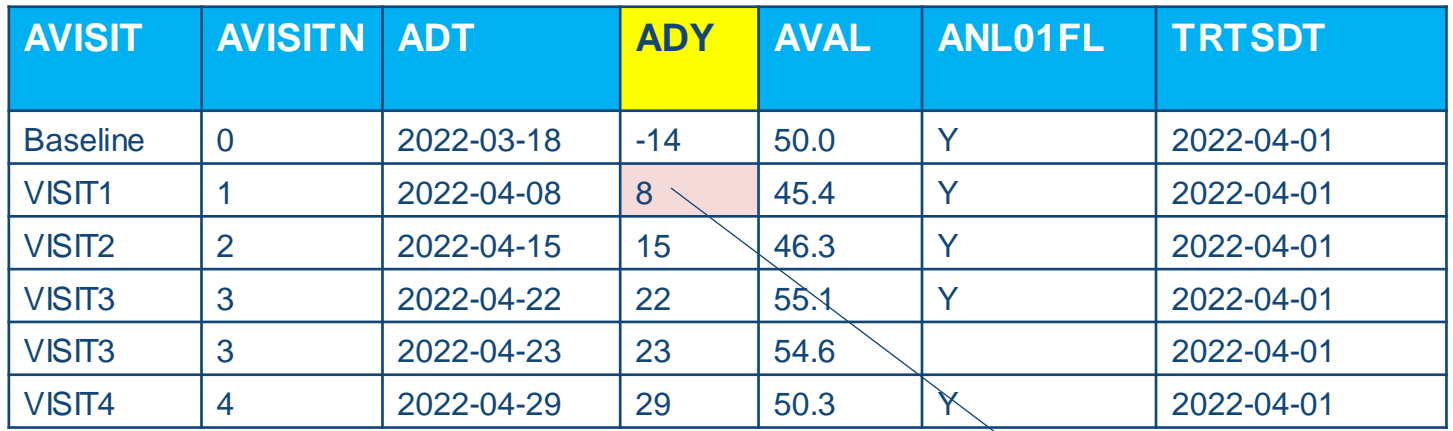

If ADT<TRTSDT then ADY=ADT-TRTSDT else if ADT>=TRTSDT then ADY=ADT-TRTSDT+1

2022/04/08 – 2022/04/01 +1=8

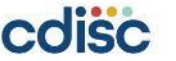

### **ADY and --DY**

SDTM variable: **--DY** = Actual study day of visit/collection/exam expressed in integer days relative to the sponsor-defined DM.RFSTDTC.

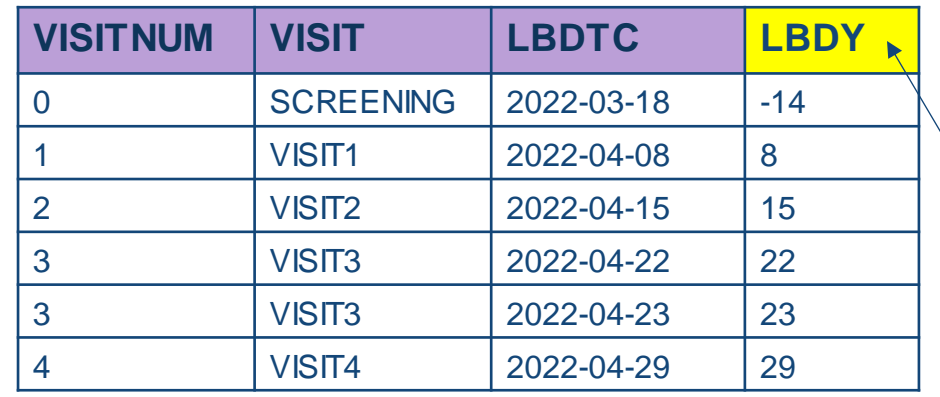

Suppose DM.RFSTDTC=TRTSDT then the calculation is the same as ADY

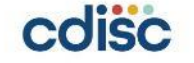

### **Check SDTM anchor date**

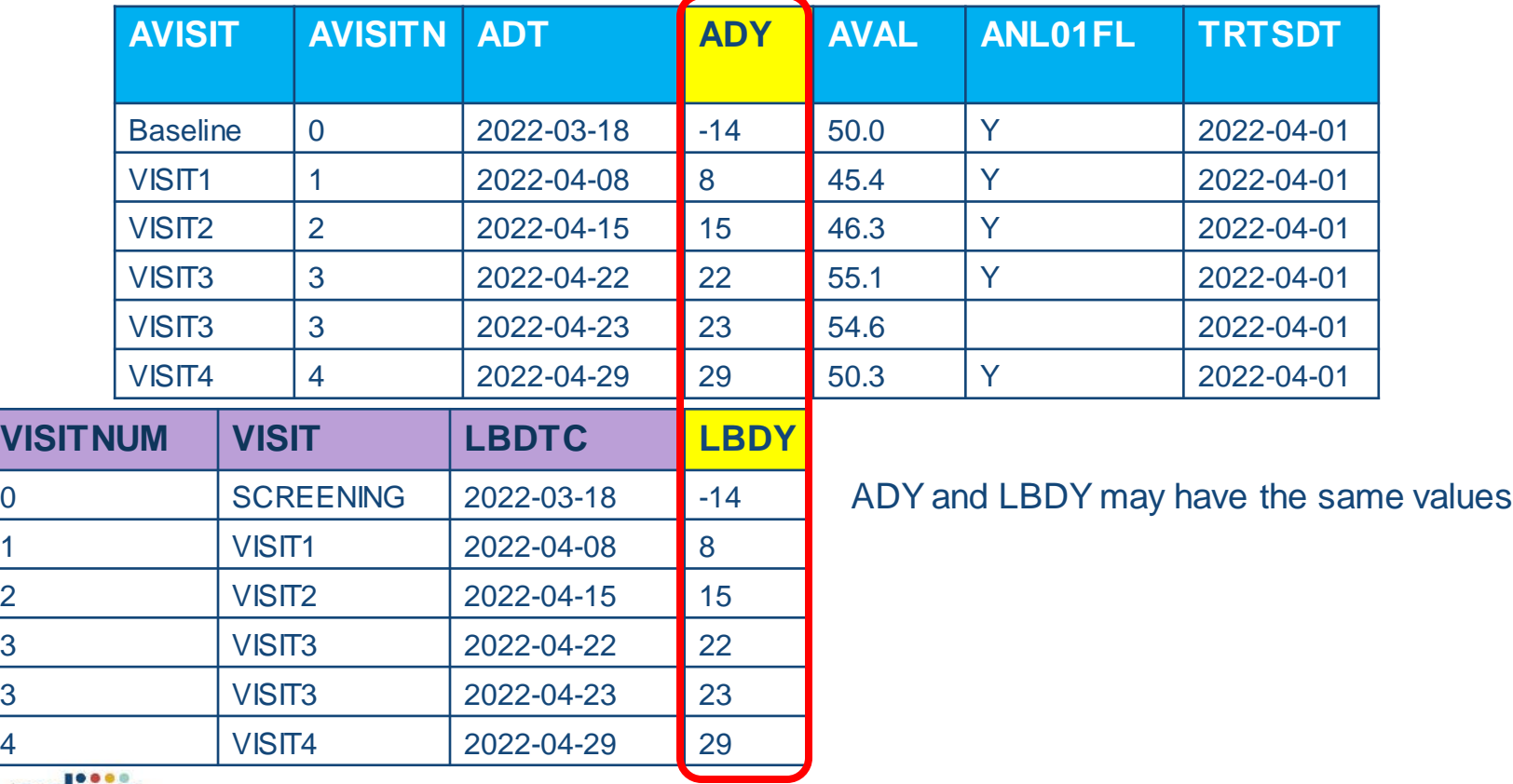

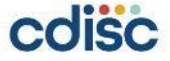

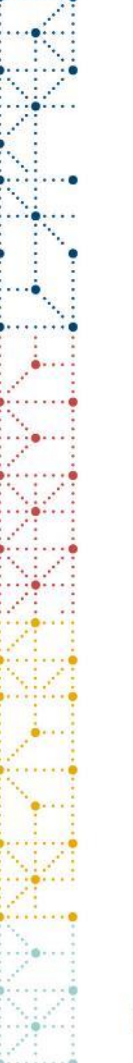

#### **ADY and --DY**

• ADaM relative day variables need not be anchored by DM.RFSTDTC.

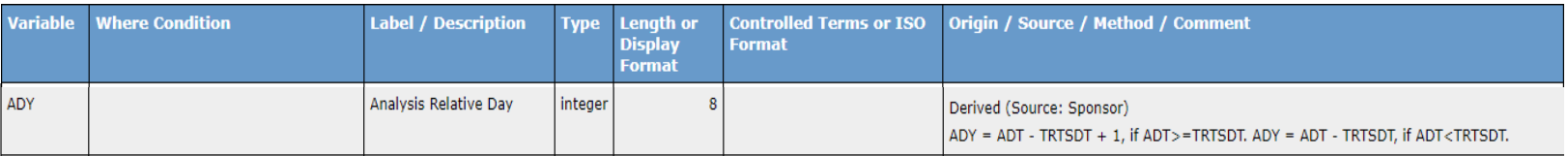

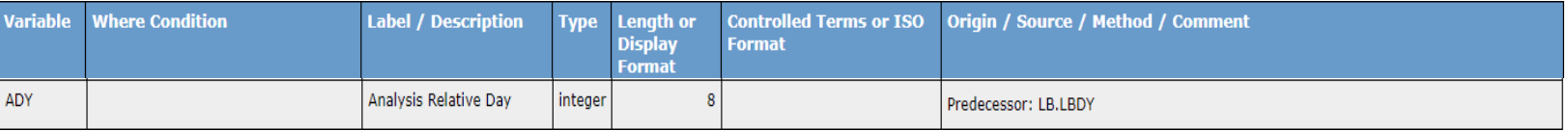

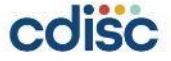

### **Similar variables in SDTM and ADaM**

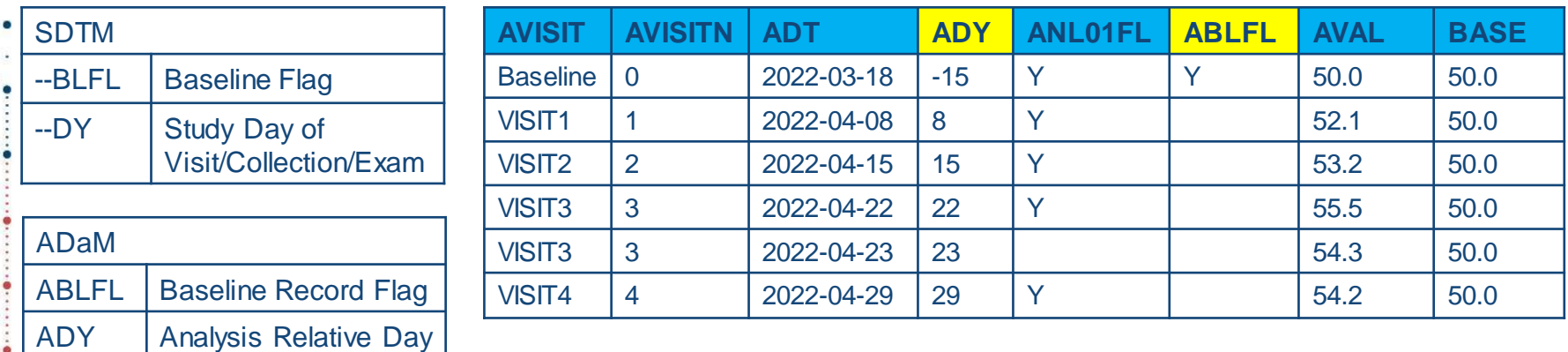

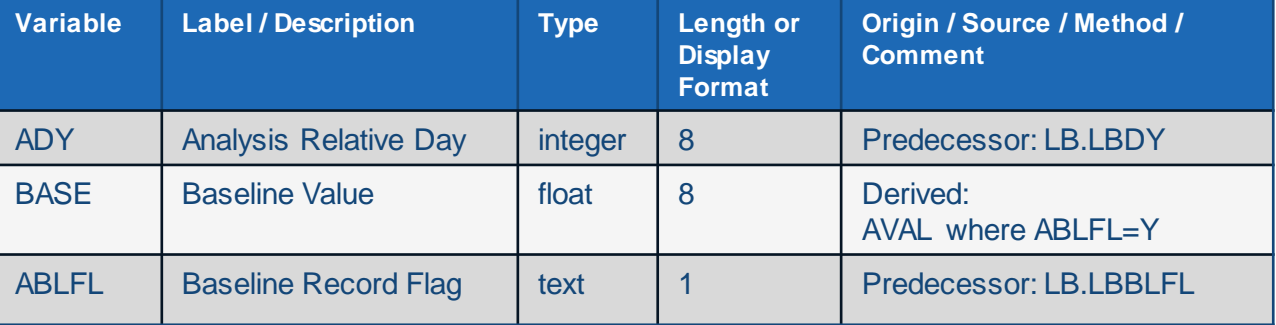

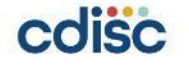

# **Similar variables in SDTM and ADaM**

- Know that there are similar variables in SDTM and ADaM and know the specification of those variables in the studies.
- Check the specification of those variables and decide if values can be copied to ADaM or derivation is necessary for analysis variables.

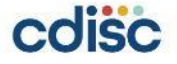

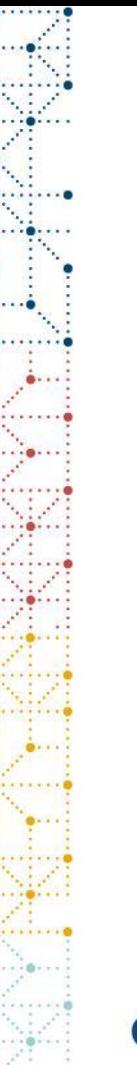

## **Conclusion**

- Since ADaM datasets are created based on SDTM datasets, it is important for those who create ADaM to know what the structures of datasets would be or how certain values would be populated or derived in SDTM beforehand.
- If certain items are missing or modification is necessary, it should be addressed at the time of SDTM creation so that successful and efficient creation of ADaM datasets are guaranteed.

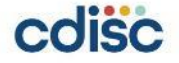

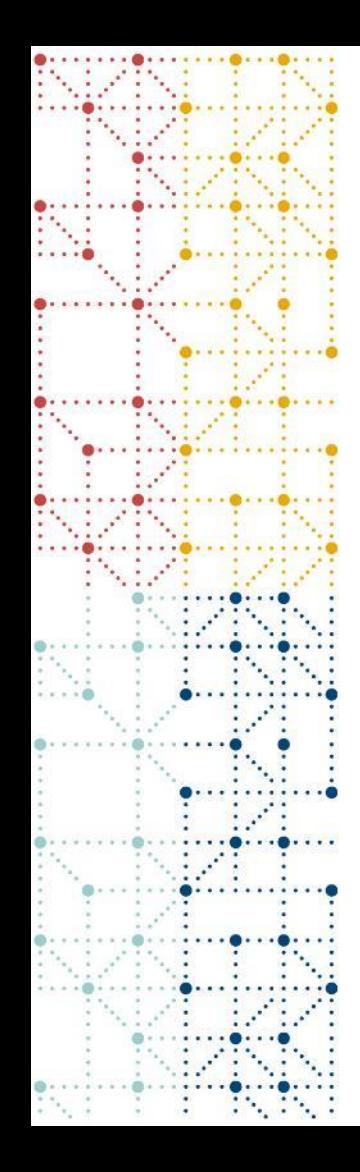

#### **Thank You!**

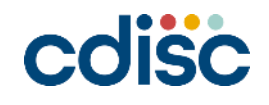